## MDS Quick Guide RemoteNet Salesman Setup

## Overview :

Remotenet allows you to setup a number of different types of logins, when using the salesman access tools, your salespeople can have access to Pricing and Costing information as well as detailed inventory by lot number, a salesman dashboard with reporting tools and detailed Gross Profit information for each of their accounts.

- 1. Salesman Setup- Create an Initial Login there up to three levels of access for a salesman login
	- A. Superuser / Sales Administrator Can see any web login for any customer
	- B. Sales Managers Can see a list of other salesman's customer web logins as well as their own
	- C. Salesman user Can only see their customers (defined in the customer details as salesman 1 or salesman 2)

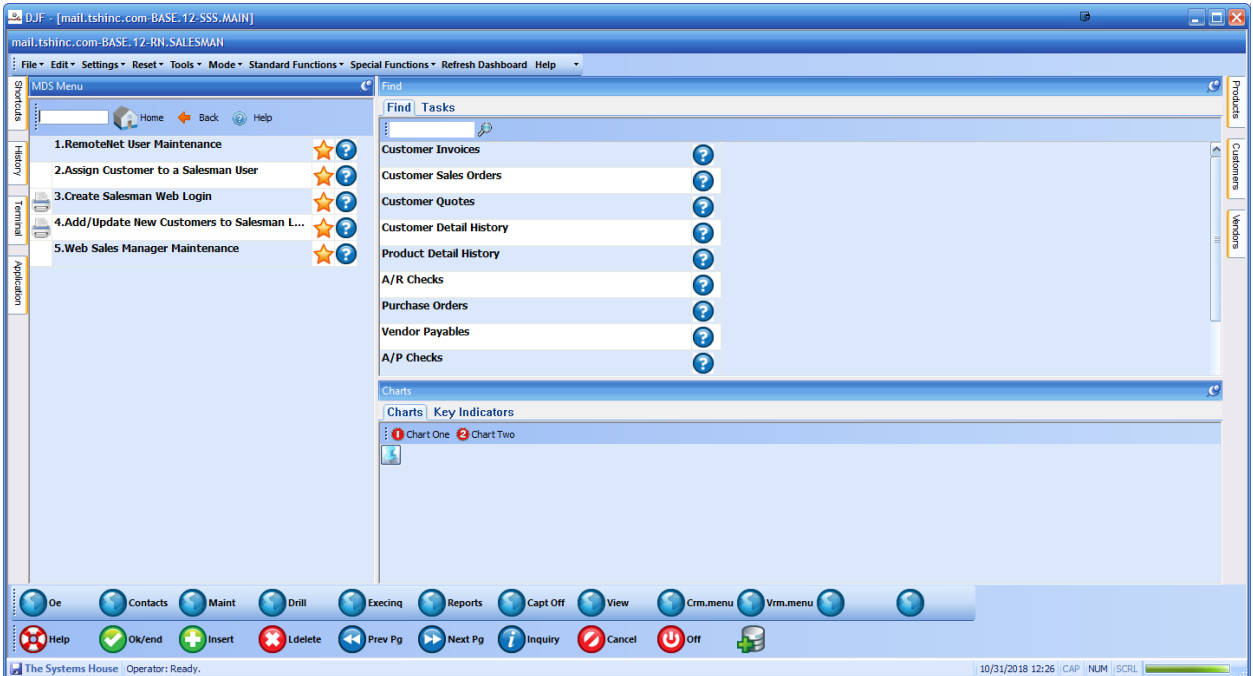

D. Salesman user manually setup and or override the customers available on the Web

Example 1 – Sales admin – view all salesman – enter "ALL" in the salesman field after setting the salesman flag in the remotenet user maintenance to a "Y"

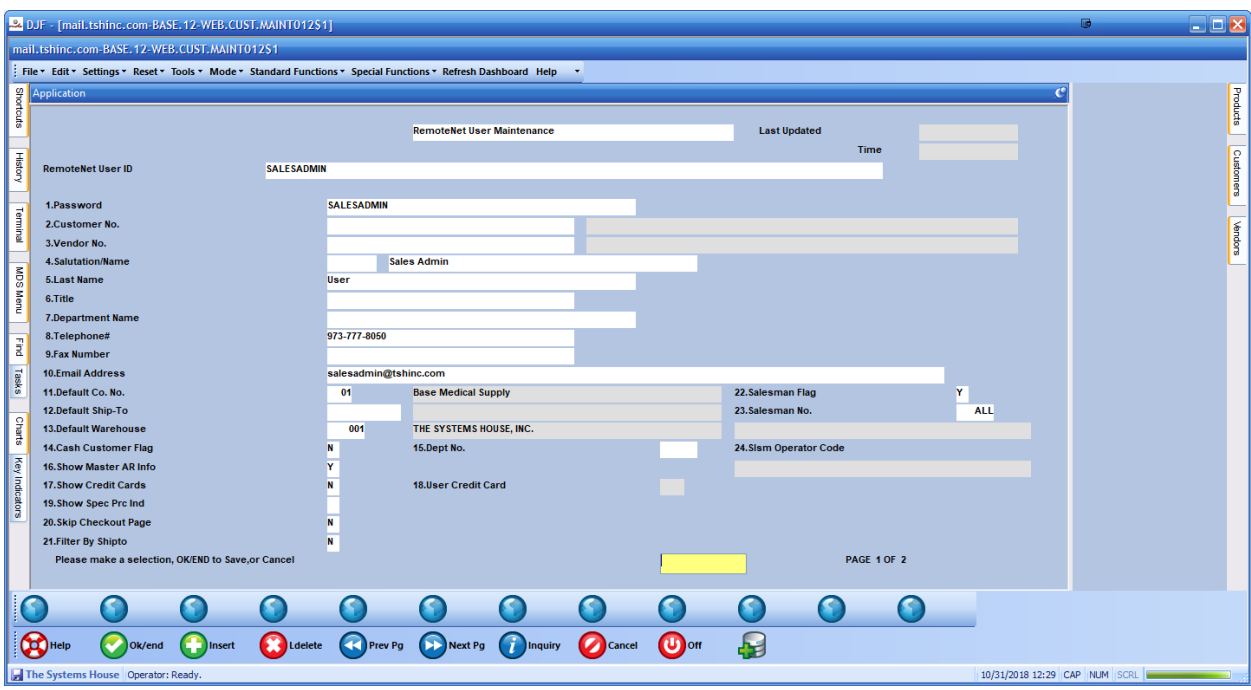

WEB VIEW: - Will add note to the Sales Message and show the salesman for each login/customer

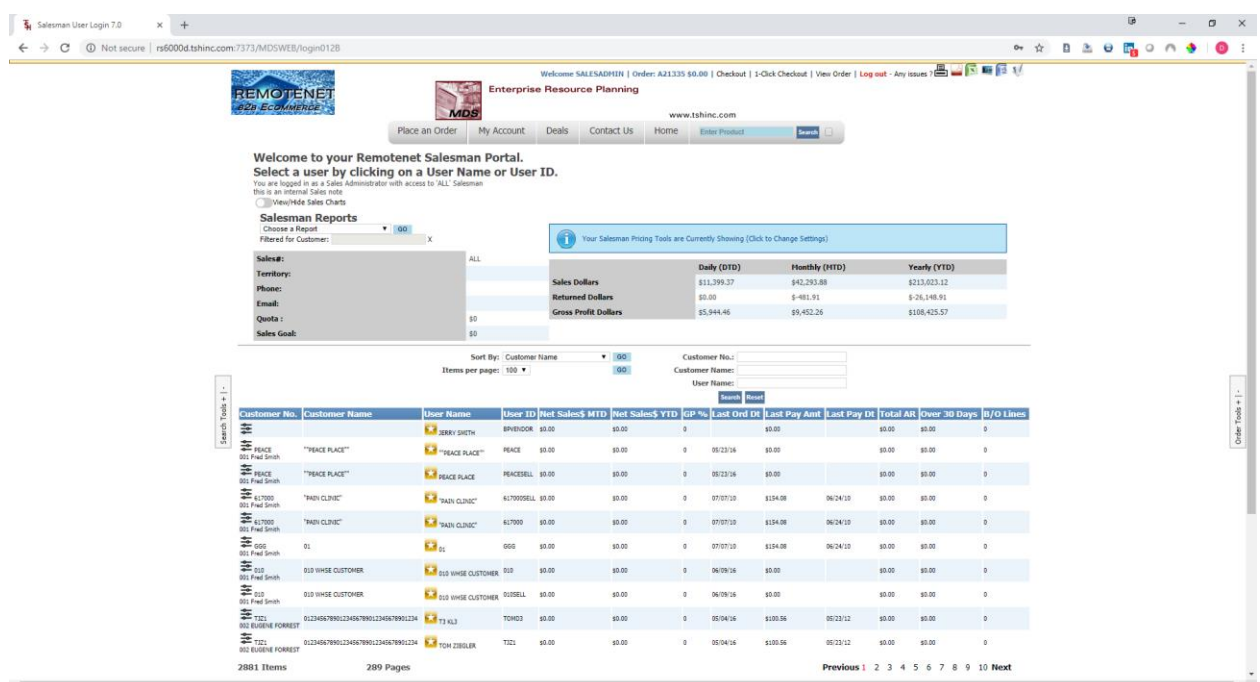

Example 2 – Sales Manager , setup the remotenet user with the standard salesman code Then setup access to multiple salesman using the web sales manager maintenance

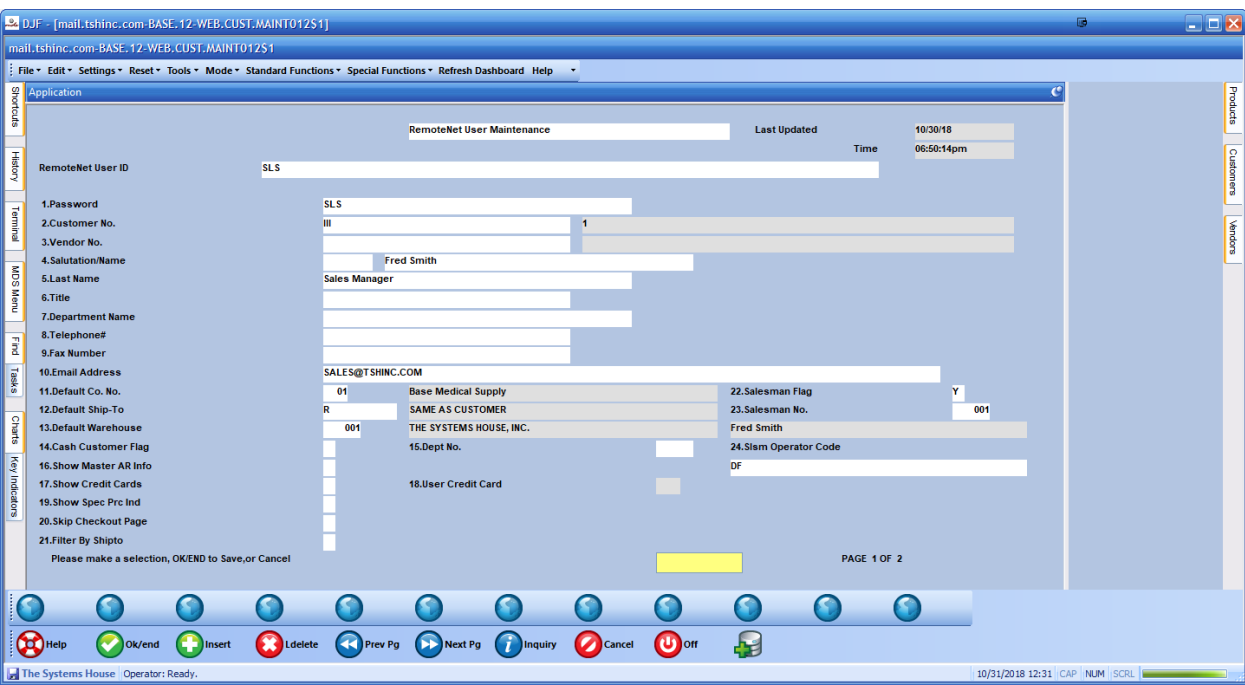

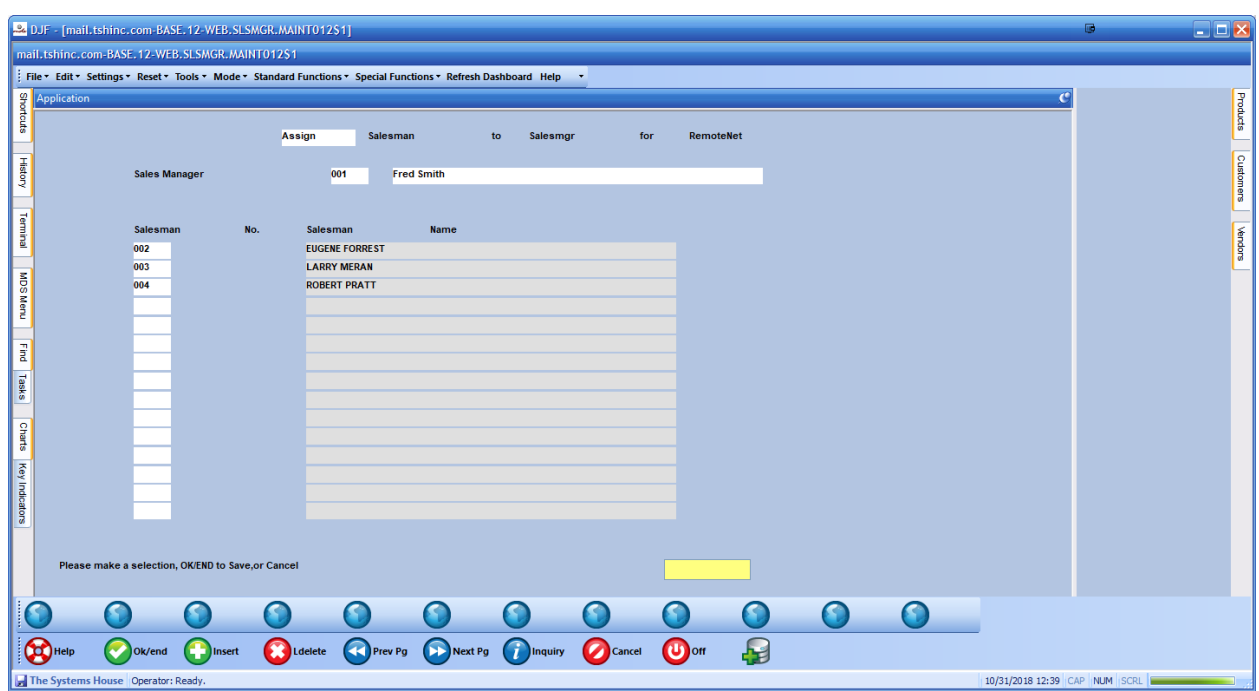

WEB VIEW:

Lists the salesman they have access and shows the salesman assigned on each line

| Salesman User Login 7.0<br>$\times$<br>A C C Not secure rs6000d.tshinc.com:7373/MDSWEB/login0128 |                                                                                                    |                                                                                                    |                      |                                                                                                    |                                                                              |                                                      |          |                                                          |                 |                     |                                                             |                     | <b>◎ ☆ B &amp; e mg o n ◆   ◎ :</b> |  |  |
|--------------------------------------------------------------------------------------------------|----------------------------------------------------------------------------------------------------|----------------------------------------------------------------------------------------------------|----------------------|----------------------------------------------------------------------------------------------------|------------------------------------------------------------------------------|------------------------------------------------------|----------|----------------------------------------------------------|-----------------|---------------------|-------------------------------------------------------------|---------------------|-------------------------------------|--|--|
|                                                                                                  |                                                                                                    |                                                                                                    |                      |                                                                                                    |                                                                              |                                                      |          |                                                          |                 |                     |                                                             |                     |                                     |  |  |
|                                                                                                  |                                                                                                    |                                                                                                    |                      | Welcome SLS   Order: A21336 \$0.00   Checkout   1-Click Checkout   View Order   Log out - Any issues $\frac{10}{\sqrt{3}}$ = $\sqrt{3}$ = $\sqrt{3}$<br><b>Enterprise Resource Planning</b> |                                                                              |                                                      |          |                                                          |                 |                     |                                                             |                     |                                     |  |  |
|                                                                                                  | <b>REMOTENE!</b><br><b>828 ECOMMERCE</b>                                                                                                    |                                                                                                    |                      |                                                                                                    |                                                                              |                                                      |          |                                                          |                 |                     |                                                             |                     |                                     |  |  |
|                                                                                                  |                                                                                                    | <b>MDS</b>                                                                                                    |                      |                                                                                                    |                                                                              | www.tshinc.com                                       |          |                                                          |                 |                     |                                                             |                     |                                     |  |  |
|                                                                                                  |                                                                                                    | Place an Order<br>My Account                                                                                                    | Deals                | Contact Us                                                                                                    | Home Enter Product                                                           |                                                      |          | Search.                                                  |                 |                     |                                                             |                     |                                     |  |  |
|                                                                                                  | You are logged in as a Sales Manager with access to<br>002 EUGENE FORREST<br><b>003 LARRY MERAN</b><br>004 ROBERT PRATT<br>this is an internal Sales note<br>Mewiride Sales Charts<br><b>Salesman Reports</b><br>Choose a Report<br>Filtered for Customer:<br>Sales#:<br>Territory:<br>Phone:<br>Email:<br>Quota: | Welcome Fred Smith to your Remotenet Salesman Portal.<br>Select a user by clicking on a User Name or User ID.<br>$P$ GO<br>001<br>02 NORTH EAST<br>973-777-8050<br>support@tshinc.com<br>\$0. | <b>Sales Dollars</b> | <b>Returned Dollars</b><br><b>Gross Profit Dollars</b>                                                                                                    | Your Salesman Pricing Tools are Currently Showing (Click to Change Settings) | Daily (DTD)<br>\$15,981.43<br>\$0.00<br>\$4,069.14   |          | Monthly (MTD)<br>\$46,639,63<br>$$-465.07$<br>\$7,445.84 |                 |                     | Yearly (YTD)<br>\$173,231.74<br>\$-25,651.49<br>\$86,653.96 |                     |                                     |  |  |
|                                                                                                  | Sales Goal:                                                                                                    | \$0                                                                                                    |                      |                                                                                                    |                                                                              |                                                      |          |                                                          |                 |                     |                                                             |                     |                                     |  |  |
|                                                                                                  |                                                                                                    | Sort By: Customer Name                                                                                                    |                      | $-90$                                                                                                    |                                                                              | Customer No.:<br><b>Customer Name:</b><br>User Name: |          |                                                          |                 |                     |                                                             |                     |                                     |  |  |
| $\frac{1}{4}$                                                                                    |                                                                                                    | Items per page: 100 v                                                                                                    |                      | GO                                                                                                    |                                                                              |                                                      |          |                                                          |                 |                     |                                                             |                     |                                     |  |  |
| Tools<br>×                                                                                       |                                                                                                    |                                                                                                    |                      |                                                                                                    |                                                                              |                                                      |          |                                                          |                 |                     |                                                             |                     |                                     |  |  |
| 3                                                                                                | Customer No. Customer Name                                                                                                    | <b>User Name</b>                                                                                                    |                      | <b>User ID</b> Net Sales\$<br><b>MTD</b>                                                                                                    | <b>Jet Sales\$</b><br><b>YTD</b>                                             | SP<br>ù.                                             | ast Ord  | <b>Last Pay</b>                                          | <b>Last Pay</b> | <b>Total</b><br>AR. | Over 30                                                     | <b>B/O</b><br>Lines |                                     |  |  |
|                                                                                                  | 幸运                                                                                                    | $\begin{array}{l} 01234567890123456789012345678901234 \overline{514} \\ 012345678901234567890123456789012345678901234 \end{array}$                                                            | TIZ15ELL             | \$3.00                                                                                                    | \$0.00                                                                       | Q                                                    | 05/54/16 | \$100.56                                                 | 05/23/12        | \$0.00              | \$3.00                                                      |                     |                                     |  |  |
|                                                                                                  | 002 EUGENE FORREST<br>$\equiv$ uses<br>\$2 SUMMIT ROAD                                                                                                    | <b>LAT</b> 52 SUMMET ROAD                                                                                                    | LINDASELL            | \$0.00                                                                                                    | \$0.00                                                                       | $\alpha$                                             | 06/30/15 | \$0.00                                                   |                 | \$50.00             | \$50.00                                                     |                     |                                     |  |  |
|                                                                                                  | 002 EUGENE FORREST<br>差 $_{\text{acm}}$<br>ABC123                                                                                                    |                                                                                                    |                      |                                                                                                    |                                                                              |                                                      |          |                                                          |                 |                     |                                                             |                     |                                     |  |  |
|                                                                                                  | 002 EUGENE FORREST                                                                                                    | <b>1.7</b> ABC123                                                                                                    | ABC1235ELL           | \$0.00                                                                                                    | \$5.00                                                                       | $\circ$                                              |          | \$0.00                                                   |                 | \$0.00              | \$3.00                                                      |                     |                                     |  |  |
|                                                                                                  | 茎 NOUST.6P<br>BENIX TEST CUSTOMER<br>001 Fred Smith                                                                                                    | <b>EL BENIT TEST CUSTOMER</b>                                                                                                    | NOUST BPSELL \$0.00  |                                                                                                    | \$0.00                                                                       | $^{\circ}$                                           | 04/15/10 | \$0.00                                                   |                 | \$0.00              | \$0.00                                                      |                     |                                     |  |  |
|                                                                                                  | $\Xi_{\text{sum}}$<br>BEKIZ-CUSTOMER<br>003 LARRY MERAN                                                                                                    | <b>E.3</b> BENITZ-CUSTOMER                                                                                                    | BENX2                | \$5.00                                                                                                    | \$5.00                                                                       | $^{\circ}$                                           | 03/29/16 | \$600.00                                                 | 01/29/10        |                     | \$1,694.26 \$1,694.26                                       |                     |                                     |  |  |
|                                                                                                  | $\equiv$ $\frac{1}{2}$<br><b>CORRIN CORP</b><br>002 EUGENE FORREST                                                                                                    | <b>ELE</b> CORBIN CORP                                                                                                    | CORRINSELL           | \$0.00                                                                                                    | \$0.00                                                                       | Q                                                    | 05/13/09 | \$35.00                                                  | 01/12/04        | \$557.42            | \$557.42                                                    |                     |                                     |  |  |
|                                                                                                  | $\equiv$ $_{\text{casmme}}$<br><b>CUSTOMER TIPE</b><br>003 LARRY MERAN                                                                                                    | <b>LJ</b> CUSTOMER TYPE                                                                                                    | <b>CUSTTYPE</b>      | \$5.05                                                                                                    | \$0.00                                                                       | Q                                                    | 06/09/06 | \$0.00                                                   |                 | \$15.00             | \$15.00                                                     |                     |                                     |  |  |
|                                                                                                  |                                                                                                    |                                                                                                    |                      |                                                                                                    |                                                                              |                                                      | 12/17/08 | \$0.00                                                   | 01/28/74        | \$350.00            | \$350.00                                                    |                     |                                     |  |  |
|                                                                                                  | 茎。<br>DAK INC.<br>003 LARRY MERAN                                                                                                    | <b>E. F</b> DAK INC.                                                                                                    | DAK                  | \$0.00                                                                                                    | \$0.00                                                                       | $^{\circ}$                                           |          |                                                          |                 |                     |                                                             |                     |                                     |  |  |

Example 3 – Salesman user with access to just their customers

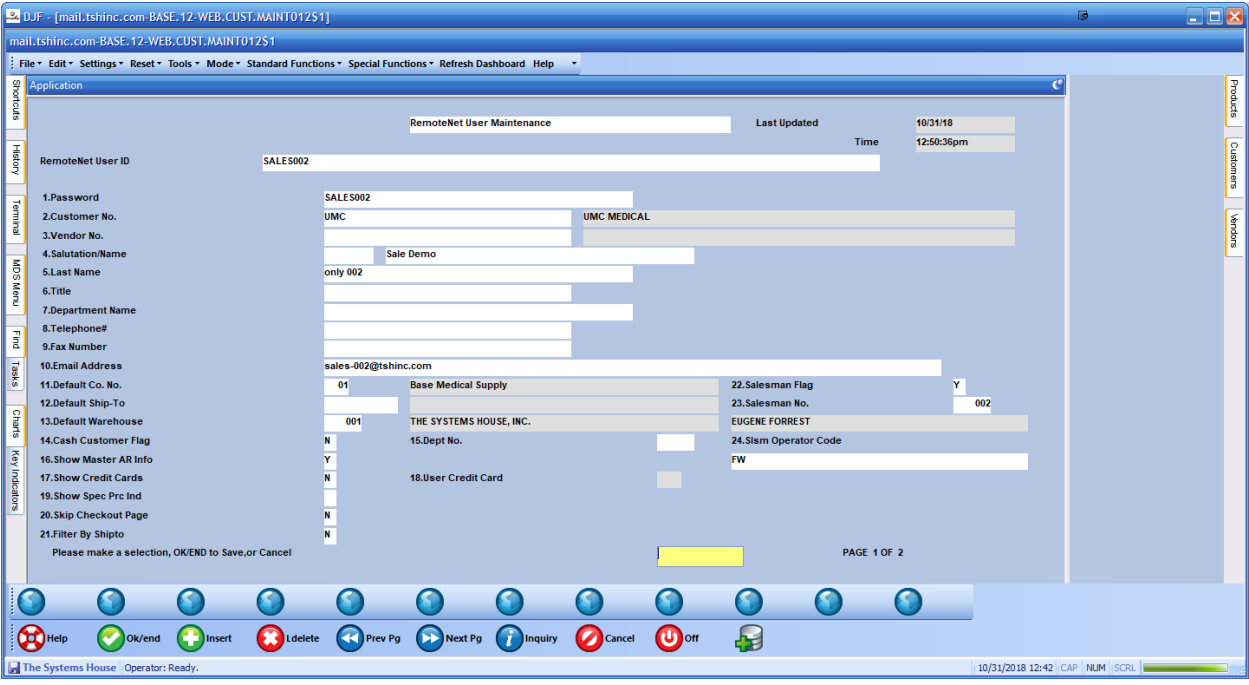

WEB VIEW:

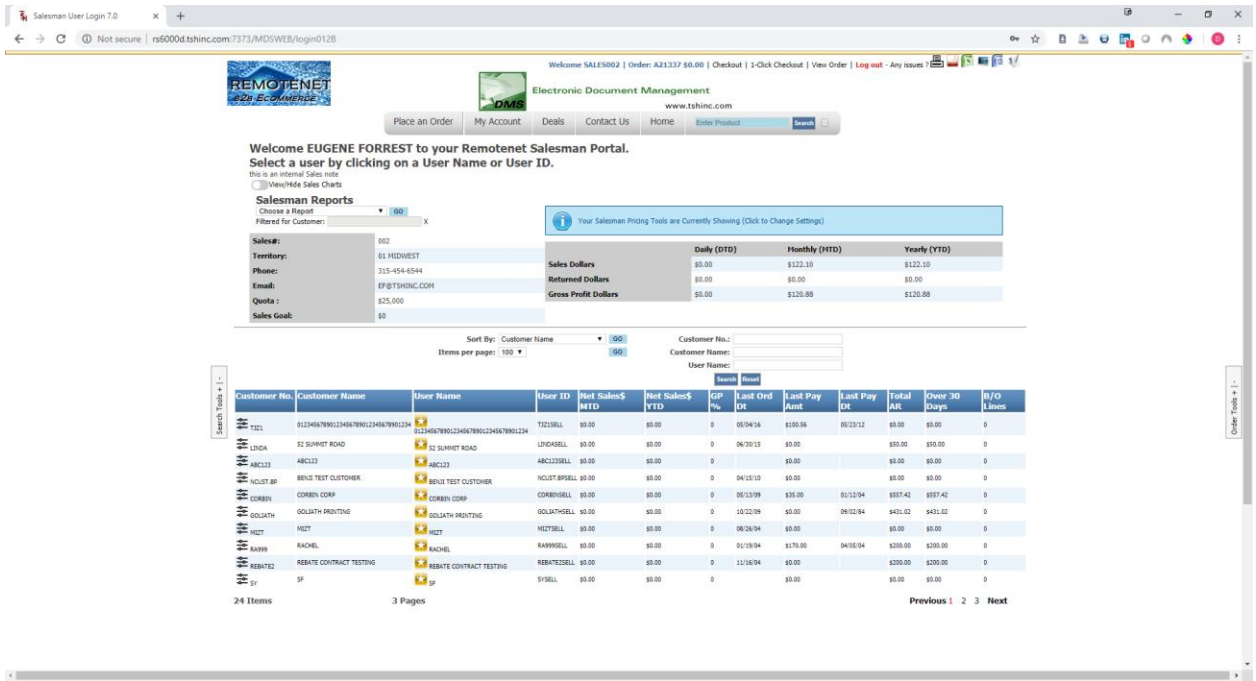

Example 4 – Salesman user with access to to a list of specific customers, setup the standard salesman then use the Assign Customer to salesman screen to list the web logins and or customers they have access to.

**NOTE: if you use the automated options ie. Create Salesman Web Login or Add/Update New customers to salesman they will override your manual settings.** 

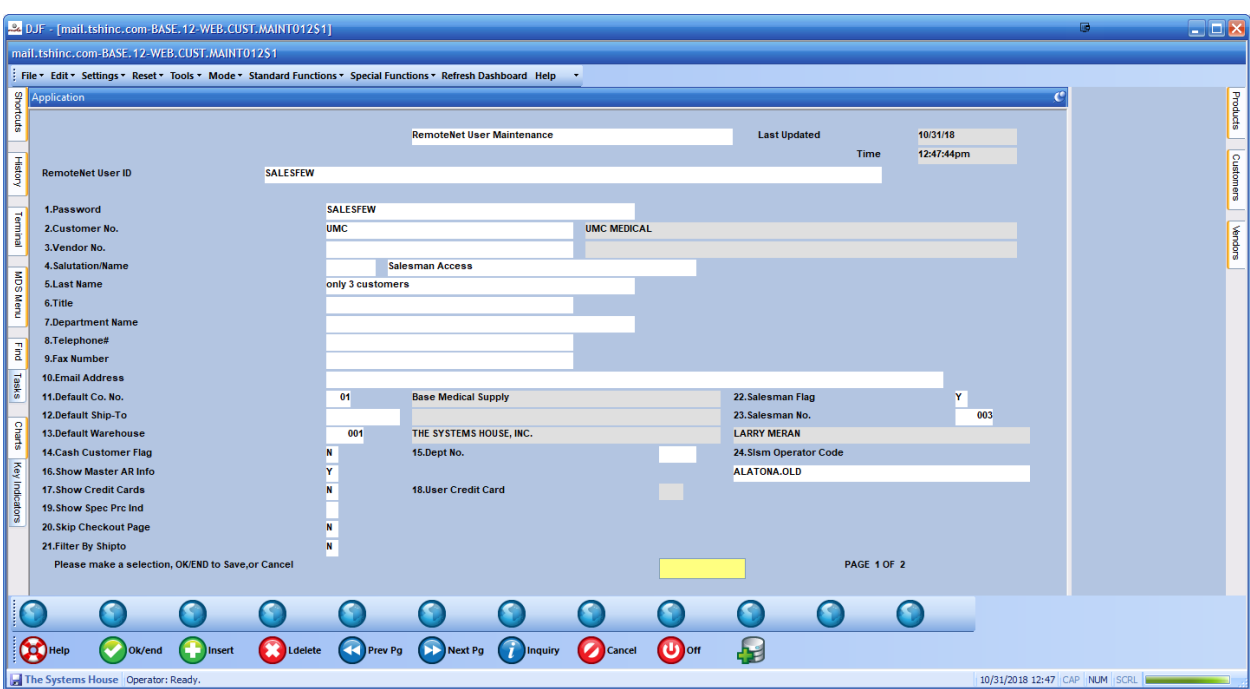

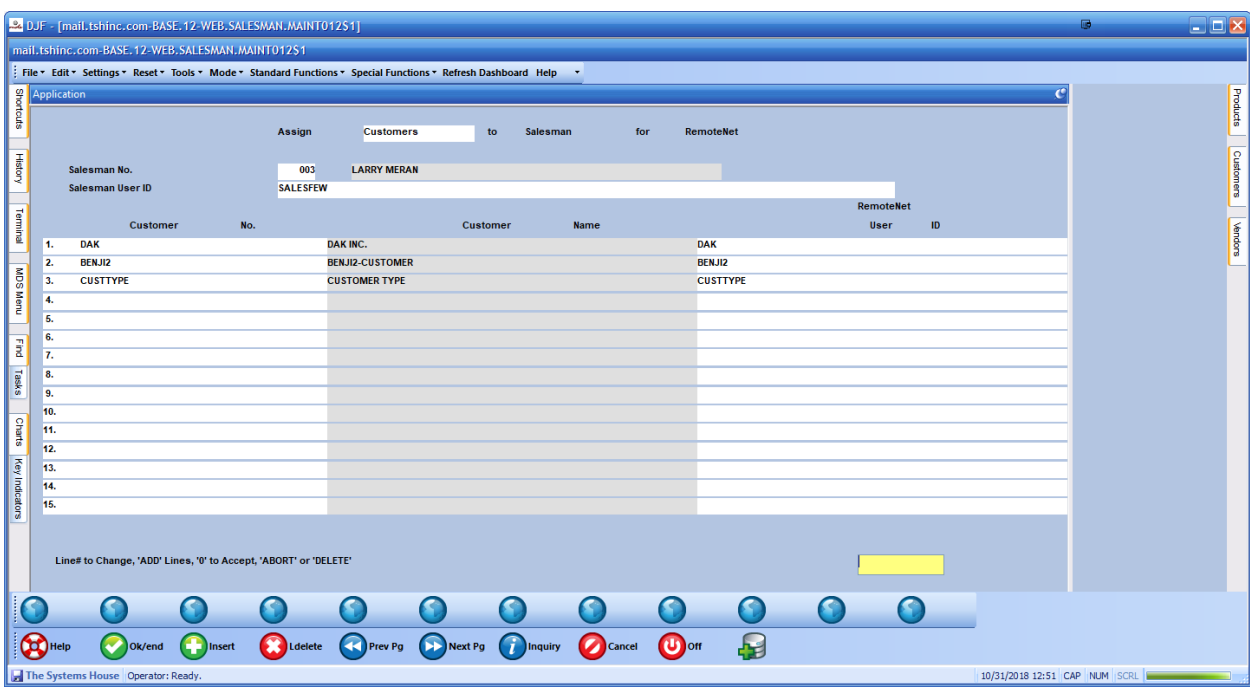

## WEB VIEW:

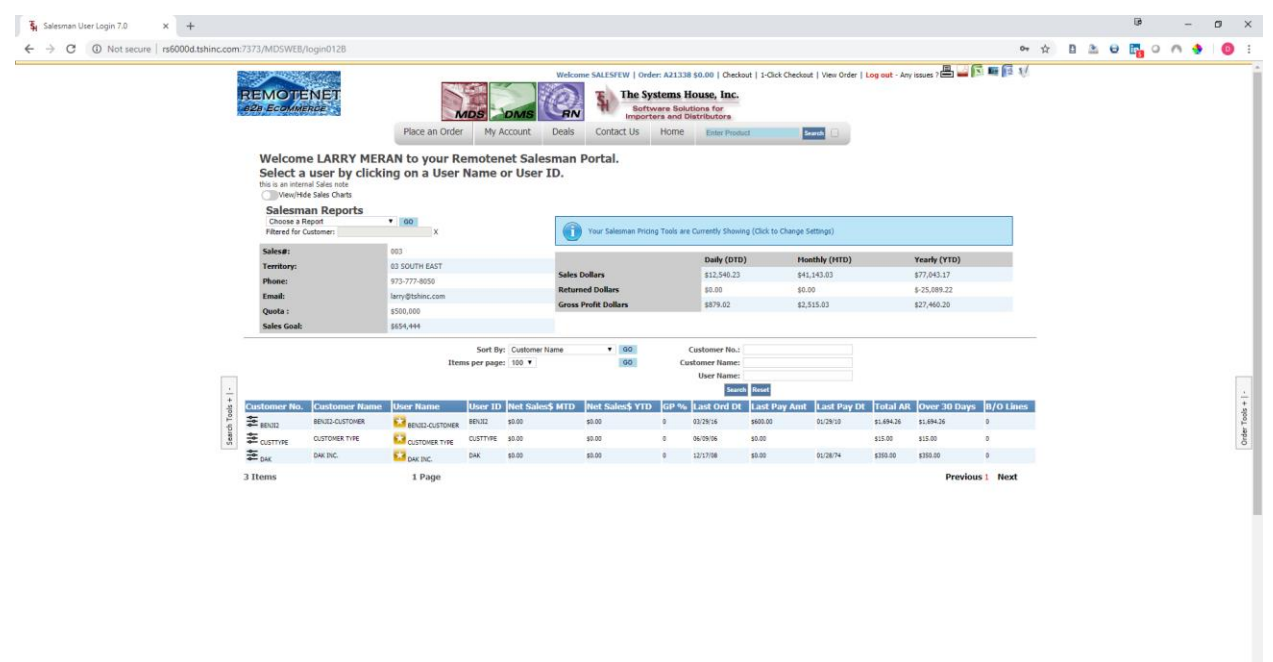

 $\ddot{\phantom{1}}$ 

Now that you have setup the logins here are some of the things that only salesman users will see and some options for Pricing and Costing for Remotenet Salesman Users .

1. Pricing Flag by Remotenet Login or Customer master

Under remotenet user maintenance you can update the show pricing field

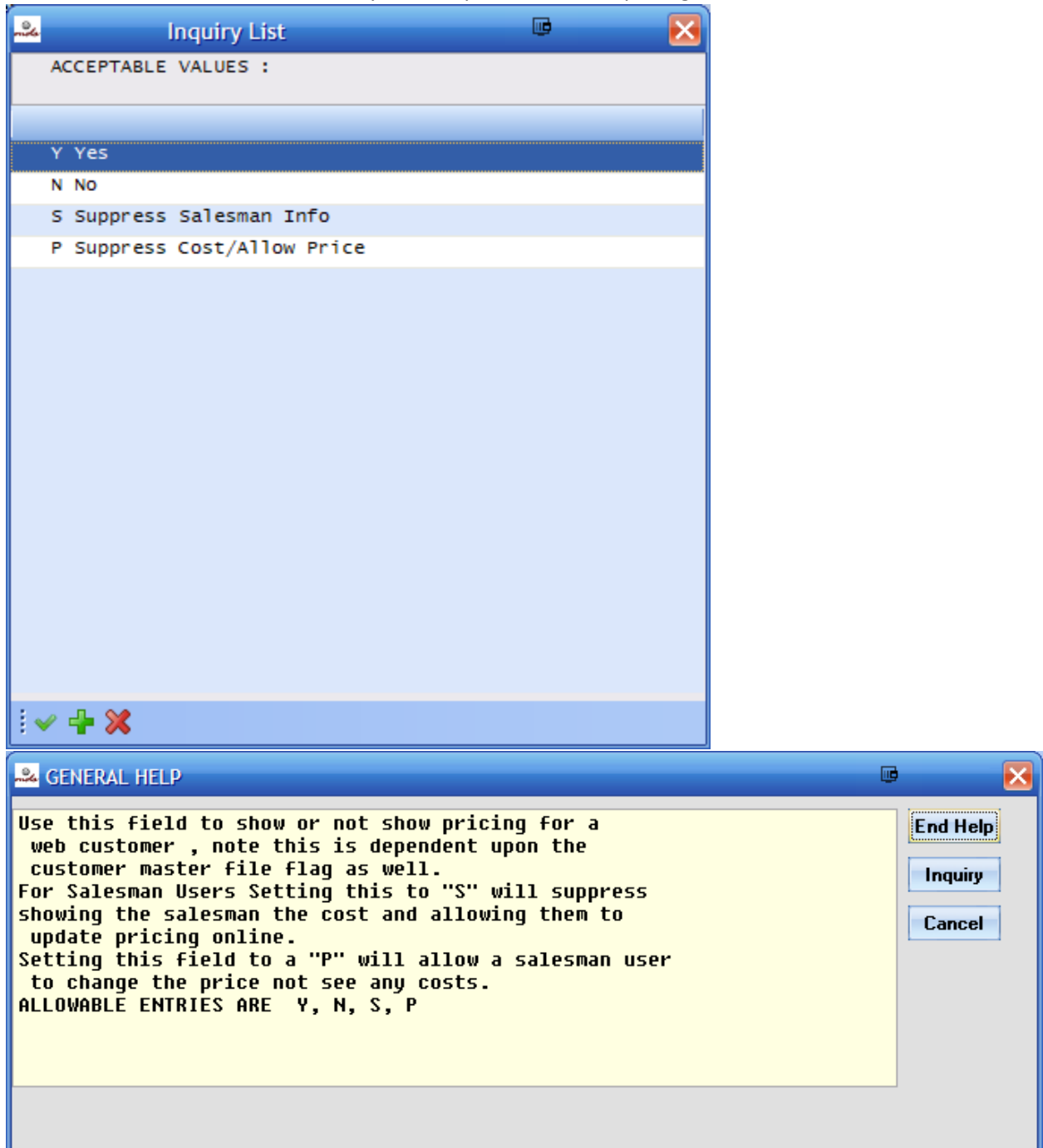

2. Pricing tools on search/entry pages (assuming you have not suppressed it on the pricing option)

Web view:

Salesman can choose to update the price for a customer and save it , it will show the costs as well as any contracts or rebates availabe on the item , the colors will be based on your price hold parameters, and if lot details are availabe they can see the quantity for each lot available.

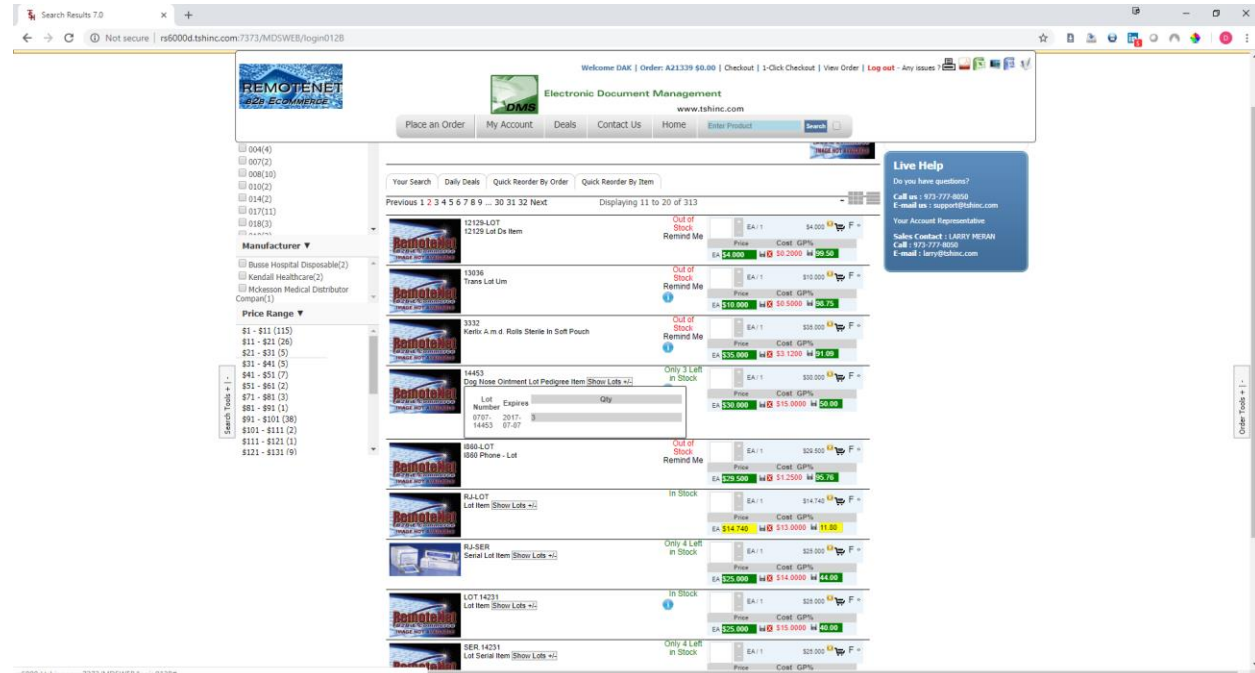

- 3. Lot Details on product search (see above)
- 4. Drop ship PO details on Order Inquiry

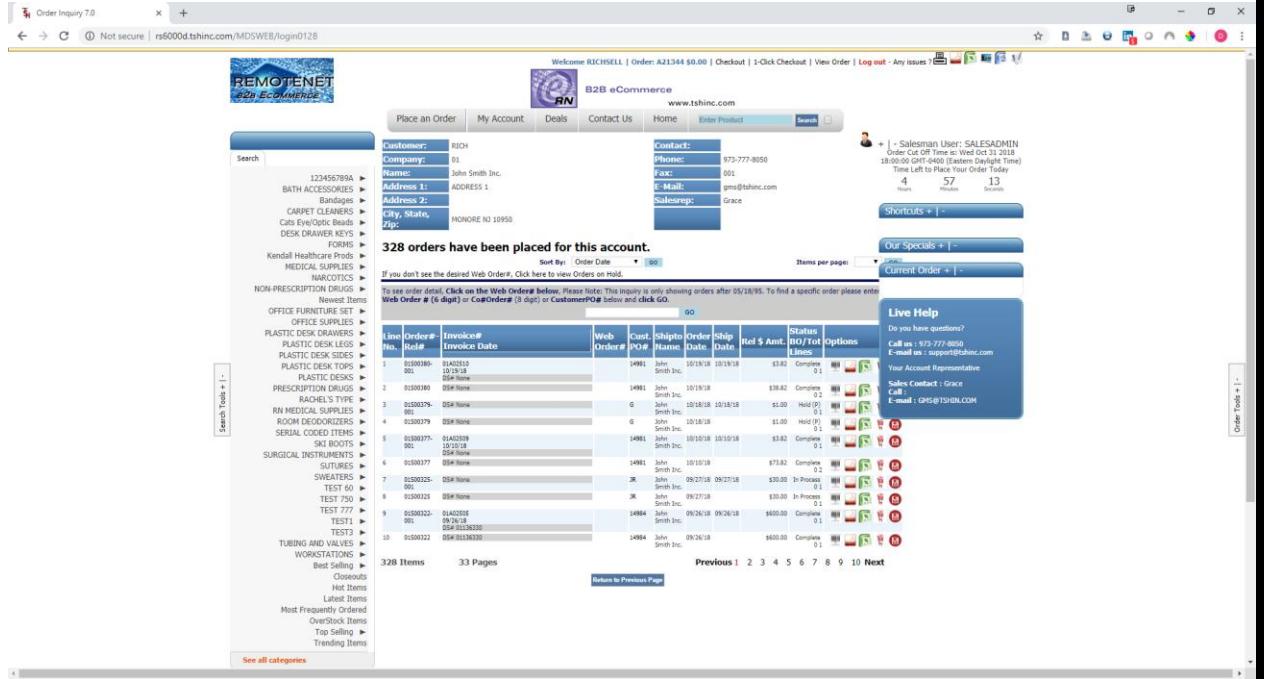

5. Optional , Create Product , Create Customer

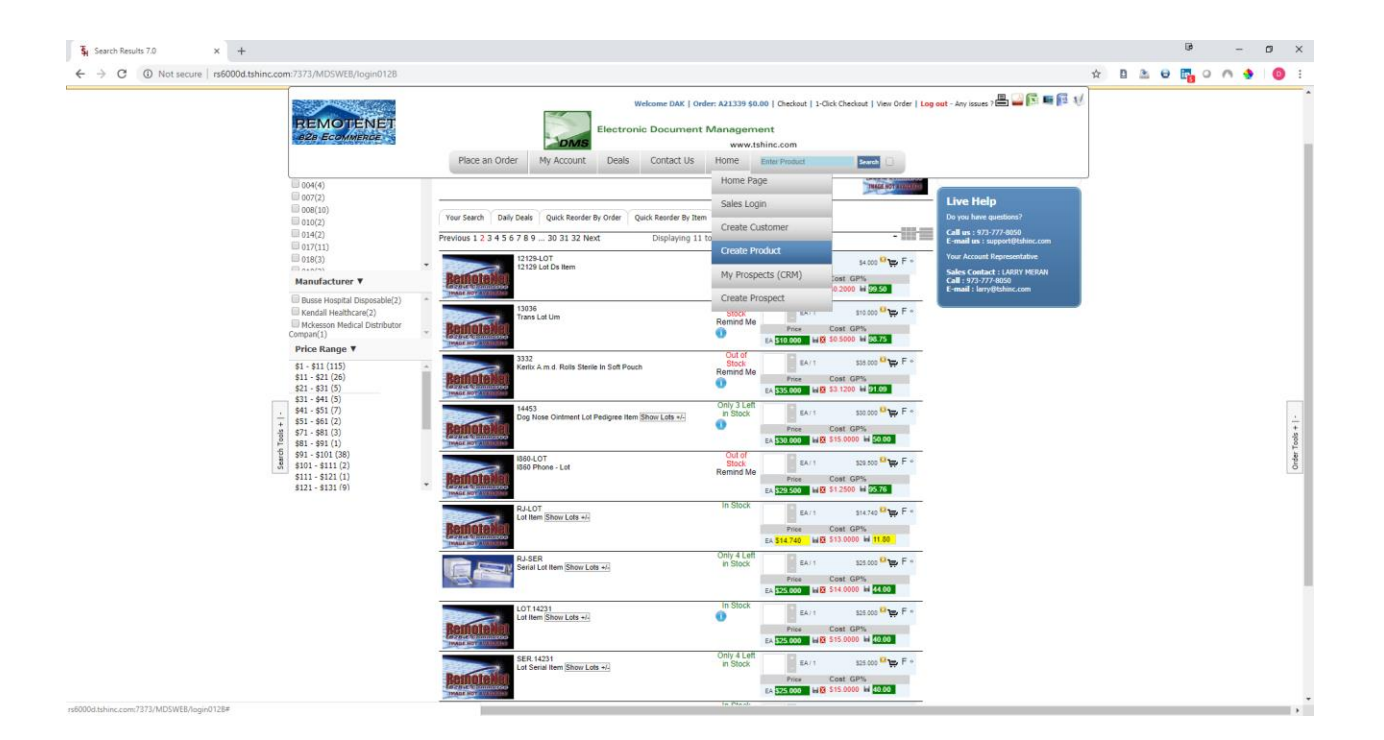

As you can see there are many options for pricing and costing as well as display and access for your salesman users.

Should you have any questions or comments please feel free to email [support@tshinc.com](mailto:support@tshinc.com) Or call us at 973-777-8050